Документ подписан прос<u>той электронной подписью</u><br>Информация о владовосхдарственное аккредитованное не<mark>коммерческое частное образовательное</mark> **учреждение высшего образования** <sub>Должность: ректо**%Академия маркетинга и социально-ин</mark>формационных технологий – ИМСИТ»**</sub> **(г. Краснодар)** 4237c7ccb9b9e111bbaf1f4fcda9201d015c4dbaa12**\$#AH7\QX\BQAkaдемия ИМСИТ)** Информация о владельце: ФИО: Агабекян Раиса Левоновна Дата подписания: 27.08.2023 21:07:17 Уникальный программный ключ:

УТВЕРЖДАЮ

Проректор по учебной работе, доцент

\_\_\_\_\_\_\_\_\_\_\_\_\_\_Н.И. Севрюгина

17 апреля 2023 г.

### **Б1.О.09**

# **Введение в искусственный интеллект**

## рабочая программа дисциплины (модуля)

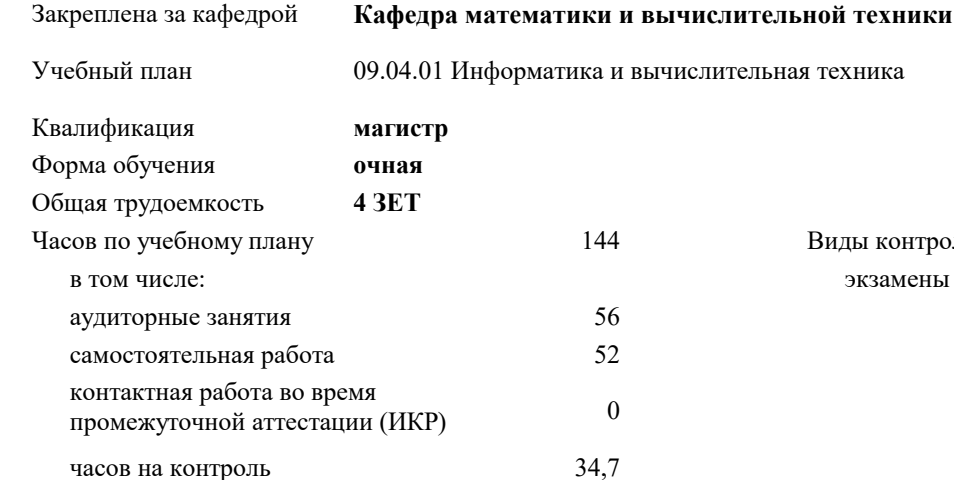

экзамены 1 Виды контроля в семестрах:

### **Распределение часов дисциплины по семестрам**

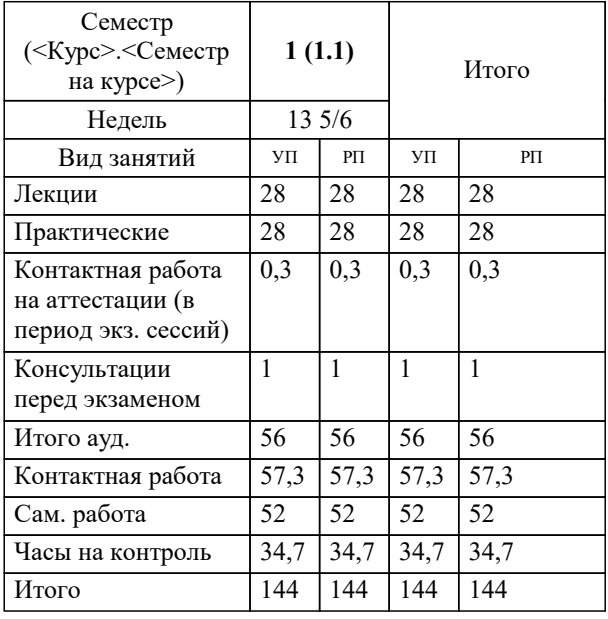

УП: 09.04.01 Мг\_ИВТ 3++23.plx стр. 2

Программу составил(и): *д.т.н., профессор, Саакян Р.Р.*

Рецензент(ы):

*д.т.н., профессор кафедры информационных систем и программирования КубГТУ, директор ООО «1С-КОНСОЛЬ», Видовский Л.А.;директор АО «ЮГ-СИСТЕМА ПЛЮС», Глебов О.В.*

**Введение в искусственный интеллект** Рабочая программа дисциплины

разработана в соответствии с ФГОС ВО:

Федеральный государственный образовательный стандарт высшего образования - магистратура по направлению подготовки 09.04.01 Информатика и вычислительная техника (приказ Минобрнауки России от 19.09.2017 г. № 918)

09.04.01 Информатика и вычислительная техника составлена на основании учебного плана: утвержденного учёным советом вуза от 17.04.2023 протокол № 9.

**Кафедра математики и вычислительной техники** Рабочая программа одобрена на заседании кафедры

Протокол от 05.04.2023 г. № 9

Зав. кафедрой Капустин Сергей Алимович

Согласовано с представителями работодателей на заседании НМС, протокол №9 от 17 апреля 2023 г.

Председатель НМС проф. Павелко Н.Н.

### **1. ЦЕЛИ ОСВОЕНИЯ ДИСЦИПЛИНЫ (МОДУЛЯ)**

1.1 Целью освоения дисциплины «Введение в искусственный интеллект» является формирование компетенций у обучающихся общего представления о задачах, методах и подходах, используемых в искусственном интеллекте, ознакомление студентов с методами и моделями искусственного интеллекта.

Задачи: - Знакомство с тематикой искусственного интеллекта;

- знакомство с методологиями, применяемыми интеллектуальными системами в задачах поиска;

- ознакомление с технологиями машинного зрения;

- изучение использования интеллектуальных систем в задачах распознавания образов;

- знакомство с основными принципами построения экспертных систем и систем, основанных на знаниях;

- знакомство с подходами к представлению знаний в интеллектуальных системах;

- ознакомление с методами разбора и понимания естественного языка, а также машинного перевода.

### **2. МЕСТО ДИСЦИПЛИНЫ (МОДУЛЯ) В СТРУКТУРЕ ОБРАЗОВАТЕЛЬНОЙ ПРОГРАММЫ**

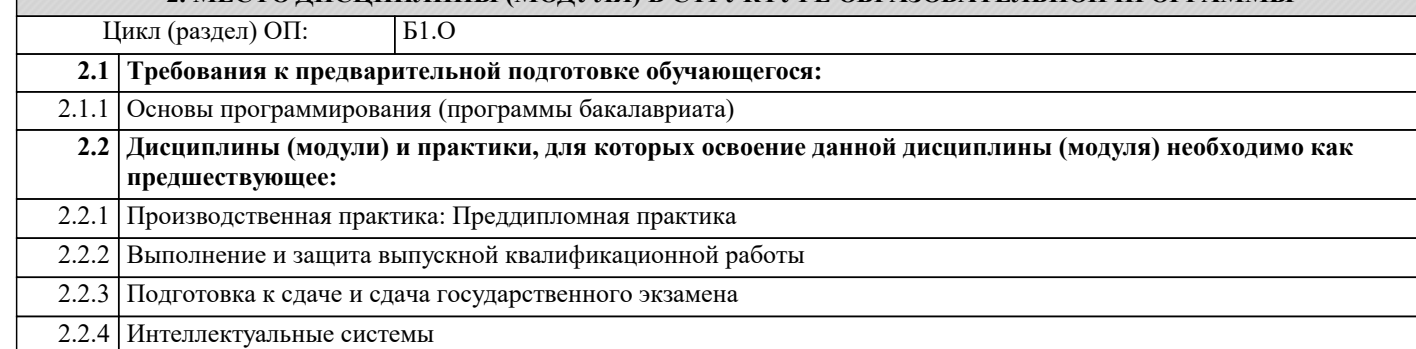

### **3. ФОРМИРУЕМЫЕ КОМПЕТЕНЦИИ, ИНДИКАТОРЫ ИХ ДОСТИЖЕНИЯ и планируемые результаты обучения**

**ОПК-1: Способен самостоятельно приобретать, развивать и применять математические, естественнонаучные, социально-экономические и профессиональные знания для решения нестандартных задач, в том числе в новой или незнакомой среде и в междисциплинарном контексте;**

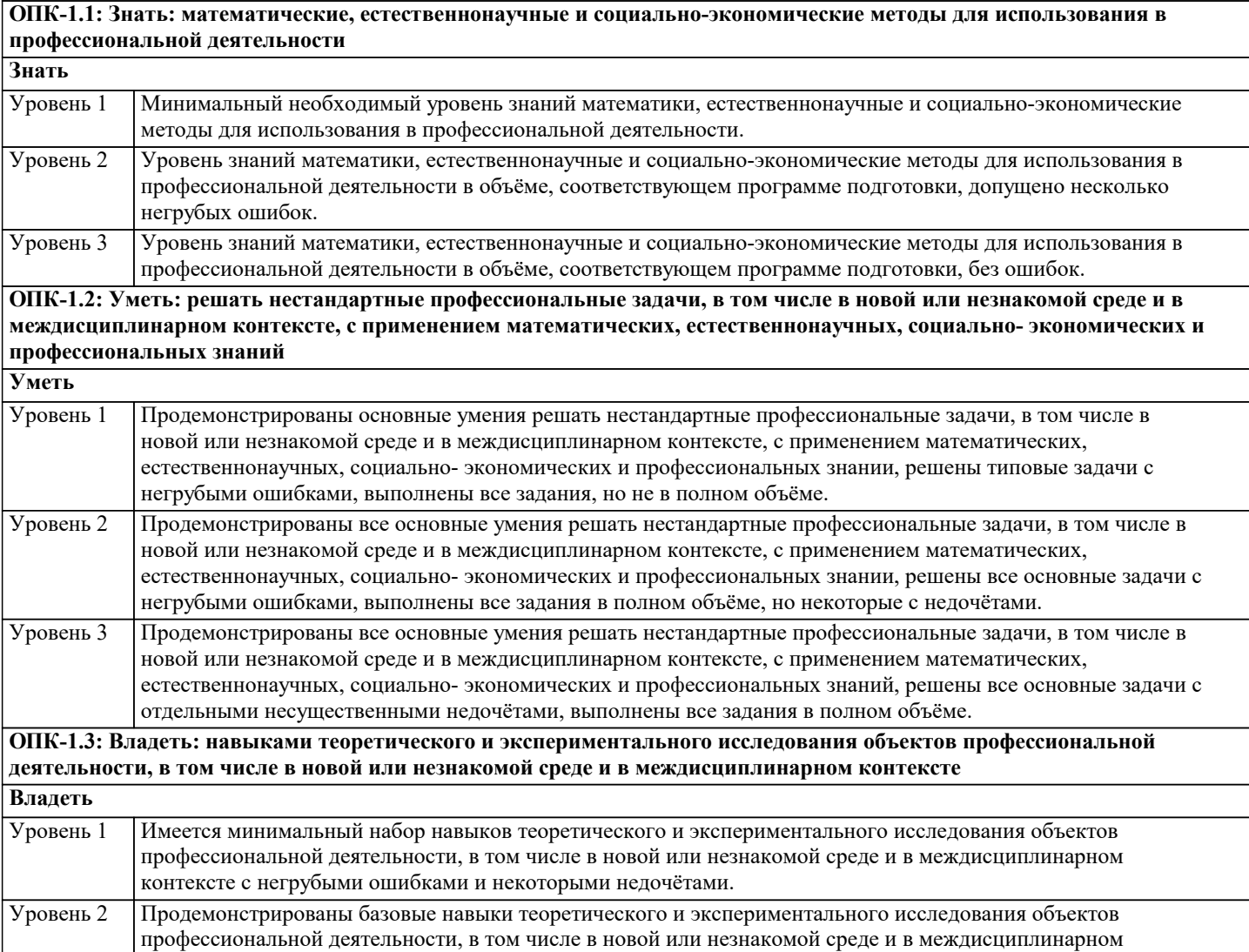

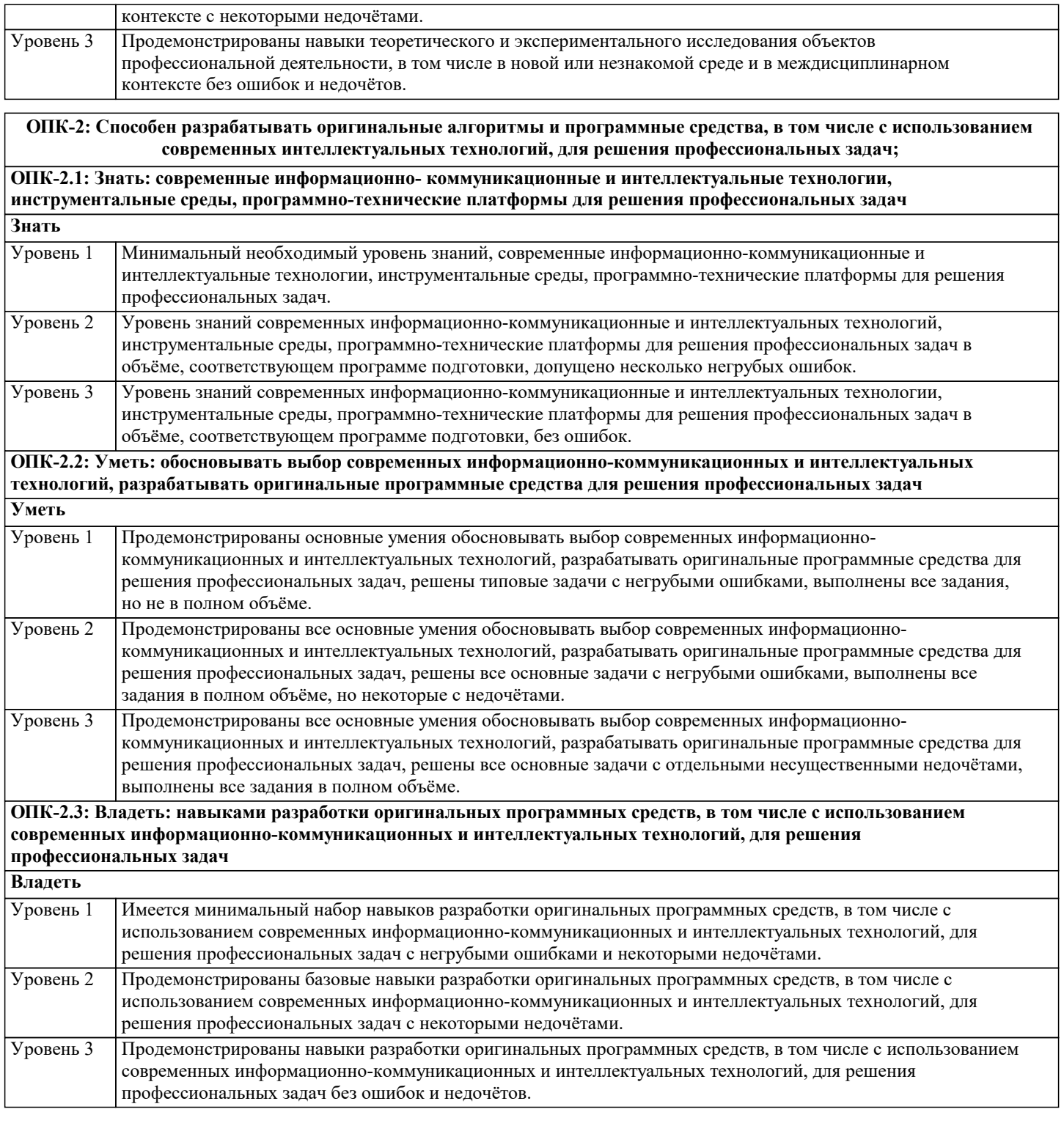

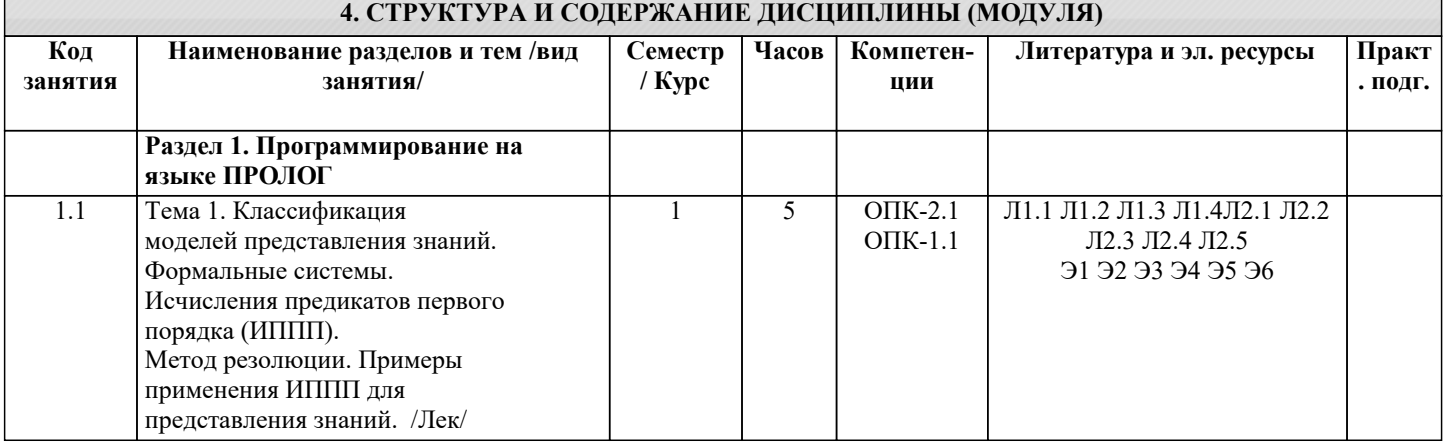

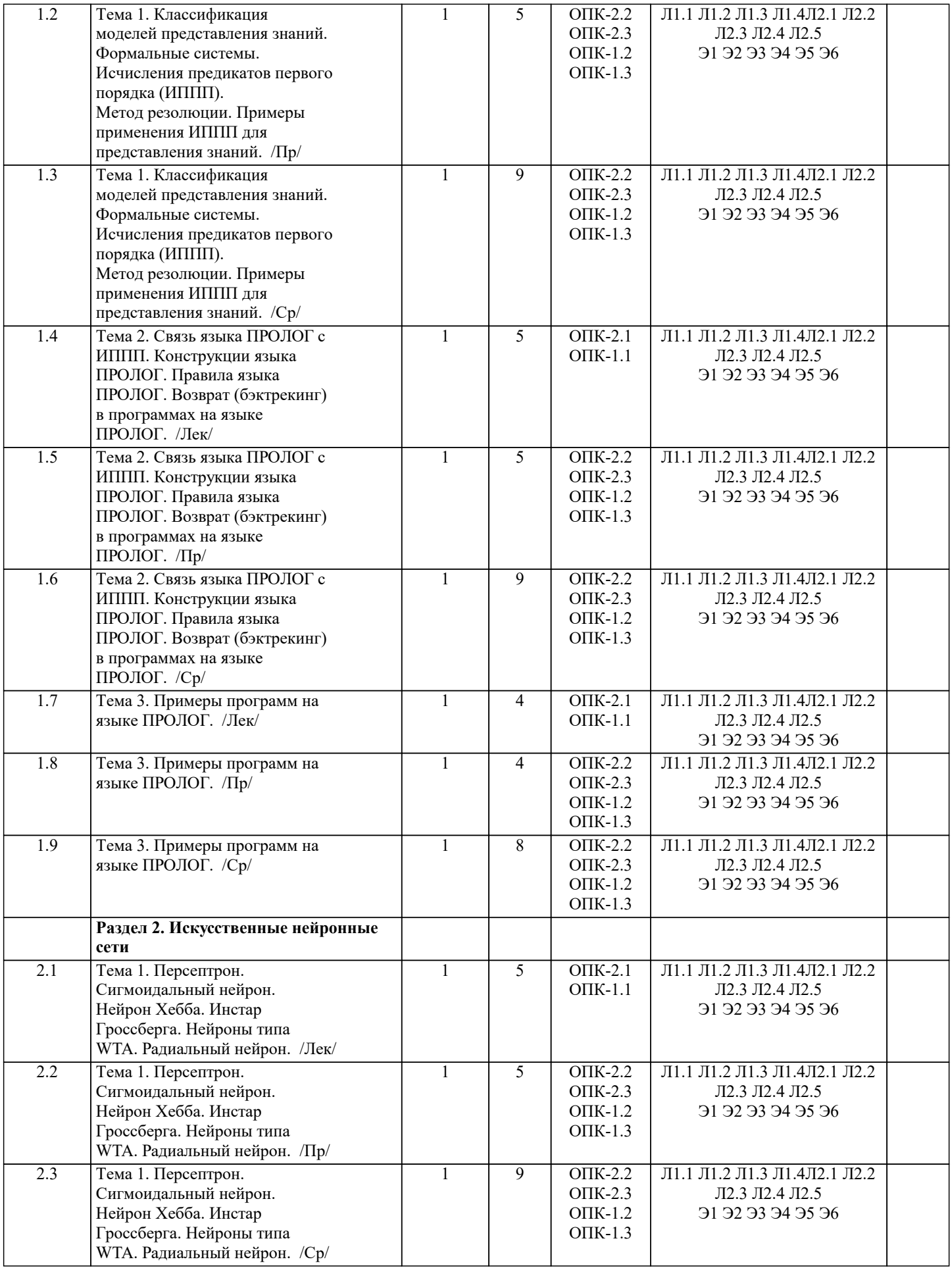

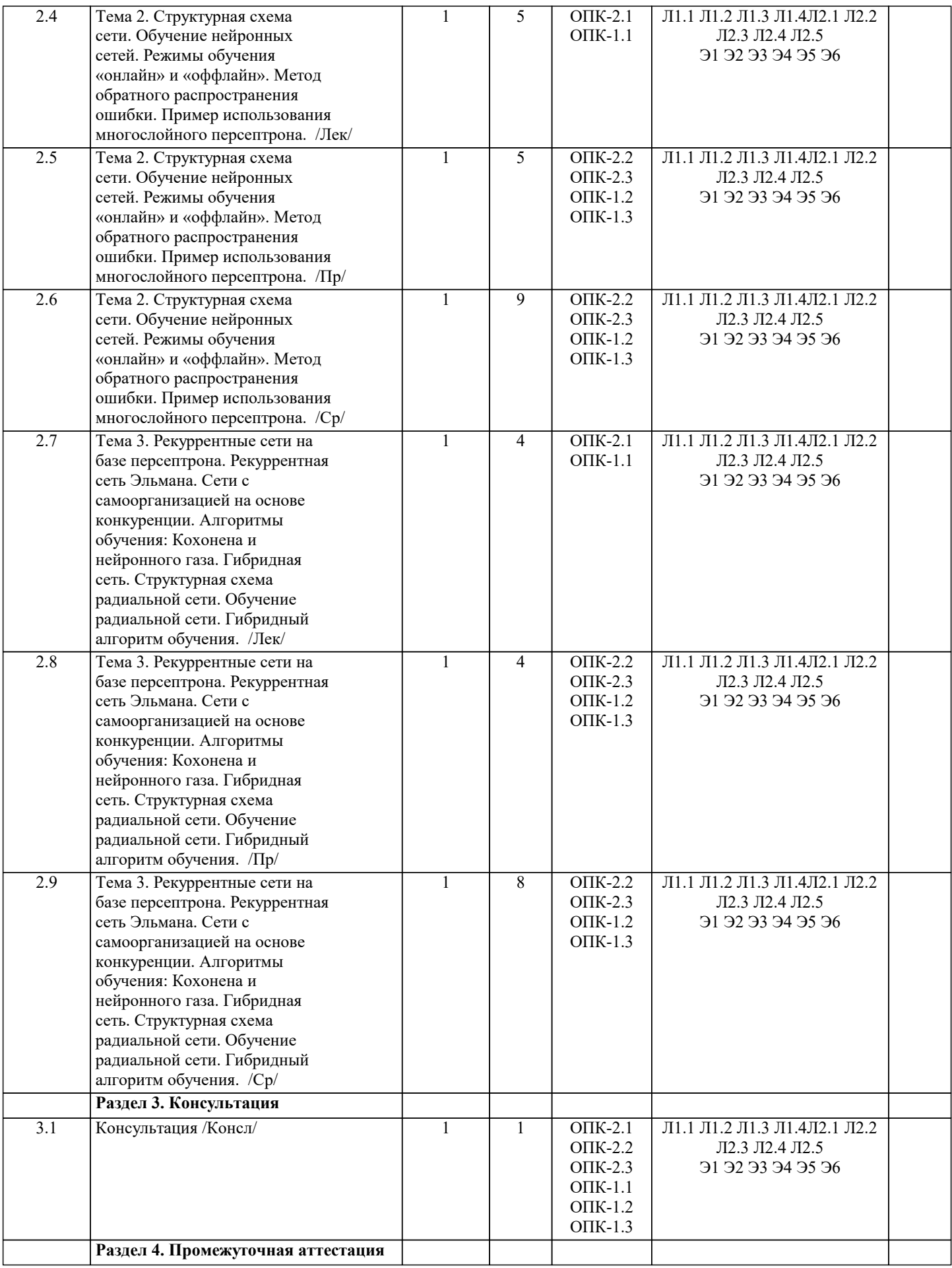

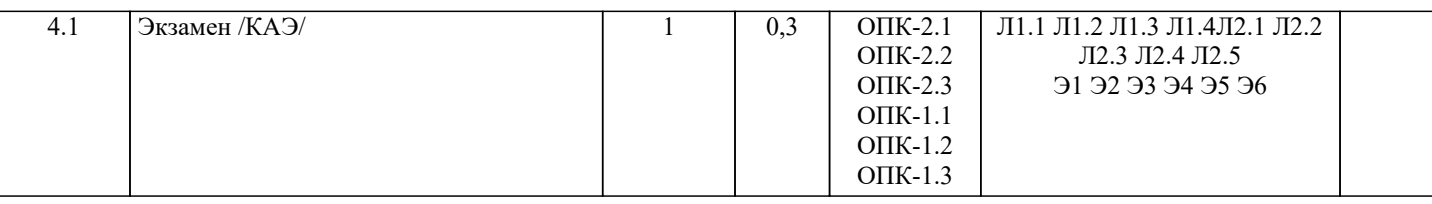

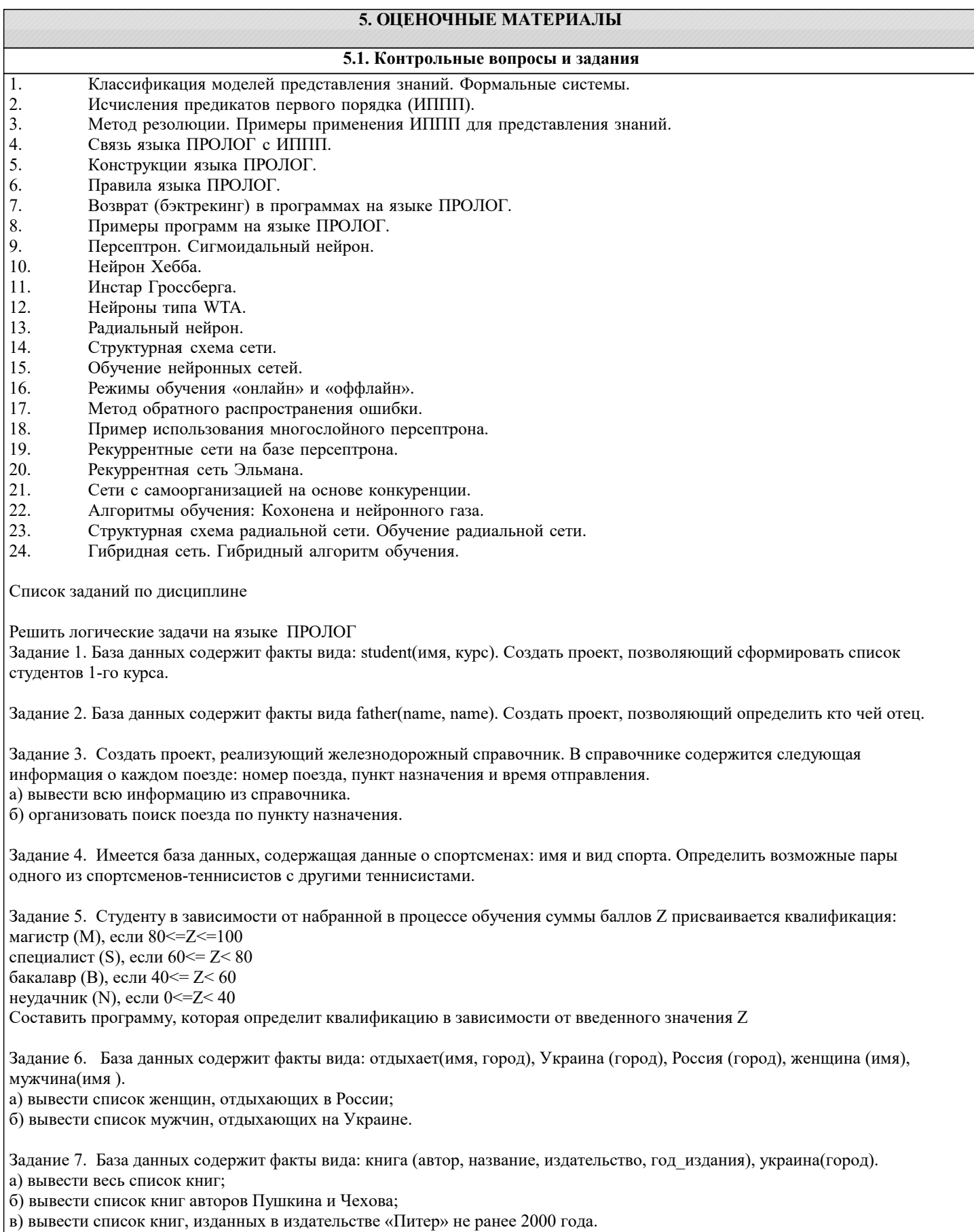

Задание 8. Составить программу, реализующую авиасправочник. В справочнике содержится следующая информация о каждом рейсе: номер рейса, пункт назначения, время вылета, дни (ежедн., чет, нечет). Вывести: а) всю информацию из справочника; б) информацию о самолетах, вылетающих в заданный пункт по четным дням; в) информацию о самолетах, вылетающих ежедневно не позже указанного времени. Задание 9. Составить программу, реализующую географический справочник. В справочнике содержится следующая информация о каждой стране: название страны, название столицы, численность населения, географическое положение (Европа или Азия ). Вывести: а) всю информацию из справочника; б) информацию о странах, численность населения которых превышает заданное значение; в) информацию о европейских странах, численность населения которых не превышает заданное значение. Задание 10. Составить программу, реализующую словарь. В словаре содержится следующая информация: слово и его перевод (русские и английские слова). Реализовать вывод всего словаря, перевод с русского на английский, с английского на русский (с несколькими значениями). Задание 11. Составить программу, реализующую телефонный справочник. В справочнике содержится следующая информация о каждом абоненте: имя и телефон. Реализовать вывод всей информации из справочника, поиск телефона по имени, поиск имени по телефону Задание 12. База данных содержит факты вида: ученик (имя, класс) и увлекается (имя, хобби). Составить программу, которая выводит: а) список всех учеников и их увлечения; б) подбирает одному из учеников указанного класса, увлекающемуся кино, пару из других классов. Вывести все возможные пары. Задание 13. База данных содержит факты вида: ученик(имя, класс) и играет(имя, вид\_спорта). Составить программу, которая: а) выводит список всех учеников заданного класса и вид спорта, которым они увлекаются; б) подбирает одному из учеников указанного класса, играющему в бадминтон, пару из других классов. Вывести все возможные пары. Задание 14. Вычислить значение выражения  $Z=(2*X+Y)/(X-Y)$  для введенных X и Y. Задание 15. Найти минимальное из двух введенных A и B. Задание 16. Определить, является четным или нечетным случайным образом выбранное число от 0 до 20. Задание 17. Составить программу для вычисления значения выражения  $Y=(X2+1)/(X-2)$  для введенного X. Задание 18. Составить программу для вычисления значения выражения  $S=2(X2+Y2)/(X+Y)$  для введенных X и Y. Задание 19. Составить программу для вычисления значения выражения z=exsinx +3lnx для введенного X. Задание 20. Составить программу для вычисления значения выражения y=ln(lg(sinx+ex))для введенного X. **5.2. Темы письменных работ** Темы заданий на рефераты по дисциплине «Введение в искусственный интеллект». Формой осуществления и развития науки является научное исследование, т. е. изучение с помощью научных методов явлений и процессов, анализа влияния на них различных факторов, а также, изучение взаимодействия между явлениями, с целью получения убедительно доказанных и полезных для науки и практики решений с максимальным эффектом. Цель научного исследования – определение конкретного объекта и всестороннее, достоверное изучение его структуры, характеристик, связей на основе разработанных в науке принципов и методов познания, а также получение полезных для деятельности человека результатов, внедрение в производство с дальнейшим эффектом. Основой разработки каждого научного исследования является методология, т. е. совокупность методов, способов, приемов и их определенная последовательность, принятая при разработке научного исследования. В конечном счете, методология – это схема, план решения поставленной научно-исследовательской задачи. Процесс научно - исследовательской работы состоит из следующих основных этапов: 1. Выбор темы и обоснование ее актуальности. 2. Составление библиографии, ознакомление с законодательными актами, нормативными документами и другими источниками, относящимися к теме проекта (работы).

3. Разработка алгоритма исследования, формирование требований к исходным данным, выбор методов и инструментальных средств анализа.

4. Сбор фактического материала по теме исследования.

5. Обработка и анализ полученной информации с применением современных методов анализа, математико-статистических

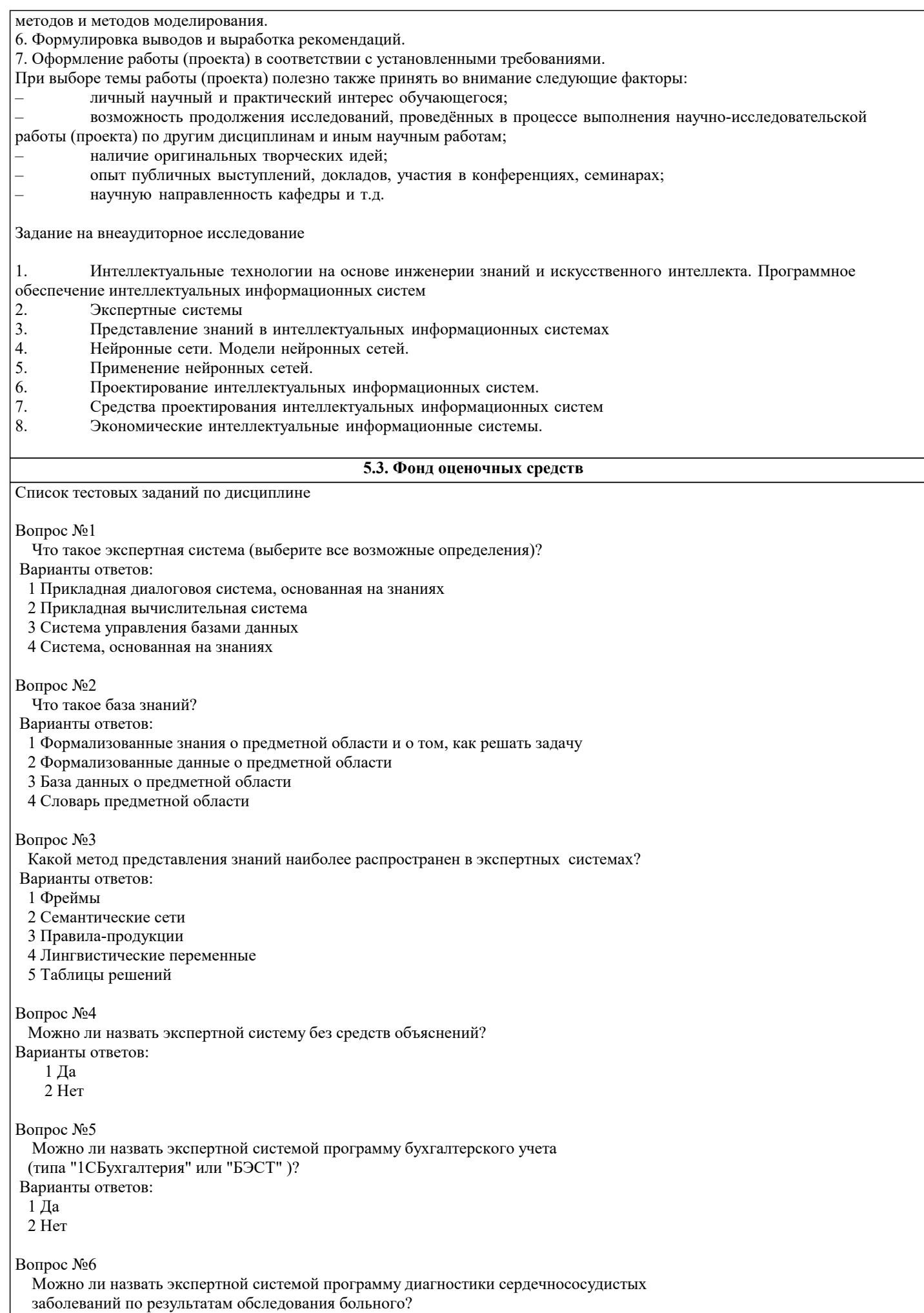

Вопрос №14

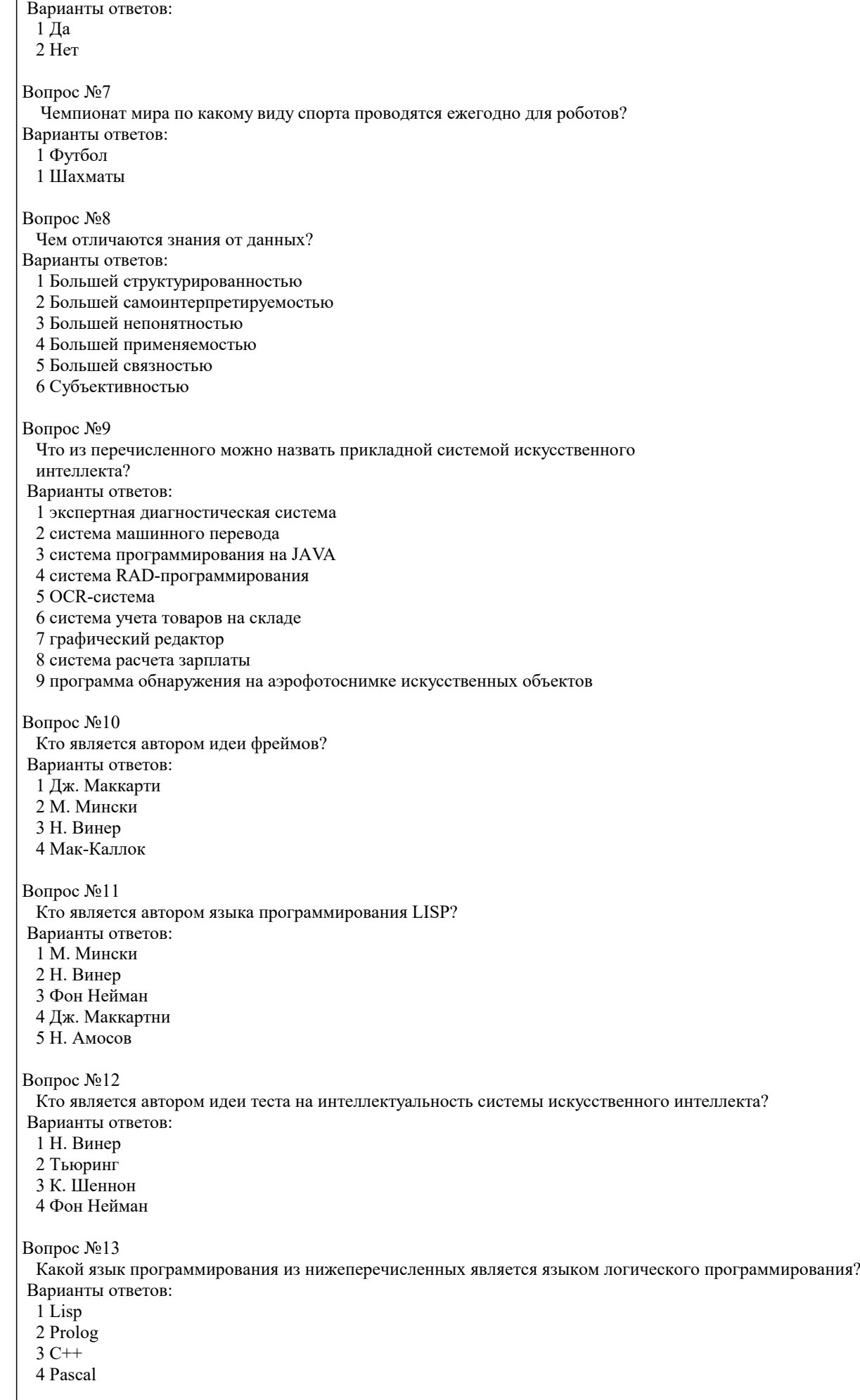

### Какой из нижеперечисленных языков программирования базируется на логике предикатов 1-го порядка? Варианты ответов: 1 Lisp 2 Prolog 3 Pascal 4 Smalltalk Вопрос №15

Что лежит в основе решения задачи системой искусственного интеллекта?

Варианты ответов:

1 Вычисления

2 Индексный поиск

3 Поиск данных

- 4 Поиск релевантных знаний
- 5 Трансляция

Вопрос №16

 Где хранится информация в нейронной сети при рассмотрении ее с позиций коннекционизма?

Варианты ответов:

- 1 В порогах нейронов
- 2 В весах связей между нейронами
- 3 В памяти нейроподобных элементов
- 4 В памяти компьютера, связанного с нейронной сетью

Вопрос №17

 Чем принципиально отличается функционирование нейронной сети как механизма хранения знаний от других методов представления (хранения) знаний, рассматриваемых в инженерии знаний?

Варианты ответов:

- 1 Наличием параллелизма обработки знаний
- 2 Тем, что знания не надо формализовать (описывать) при их запоминании
- 3 Тем, что хранимые знания трудно визуализировать
- 4 Тем, что знания представляются на входе сети в виде чисел

Вопрос №18

Почему функционирование нейронной сети является решением задачи

оптимизации?

Потому что в процессе функционирования сети:

Варианты ответов:

- 1 Минимизируется энергетическая функция
- 2 Минимизируюется количество активных нейронов
- 3 Максимизируется вероятность правильного ответа сети

Вопрос №19

Моделированию какого из нижеперечисленных понятий соответствует

искусственная нейронная сеть?

Варианты ответов:

- 1 Вербальное мышление
- 2 Сознание
- 3 Образное мышление
- 4 Сверхсознание
- 5 Метазнания
- 6 Нейролингвистическое программирование

### Вопрос №20

Какой главный недостаток нейронных сетей?

Варианты ответов:

1 Отсутствие логики в работе

- 2 Отсутствие четкого алгоритма принятия решений
- 3 Отсутствие возможности объяснить принятие решений сетью
- 4 Неоднозначность в принятии решений сетью

### **5.4. Перечень видов оценочных средств**

Задания со свободно конструируемым ответом (СКО) предполагает составление развернутого ответа на теоретический вопрос. Задание с выбором одного варианта ответа (ОВ, в задании данного типа предлагается несколько вариантов ответа, среди которых один верный. Задания со свободно конструируемым ответом (СКО) предполагает составление развернутого ответа, включающего полное решение задачи с пояснениями.

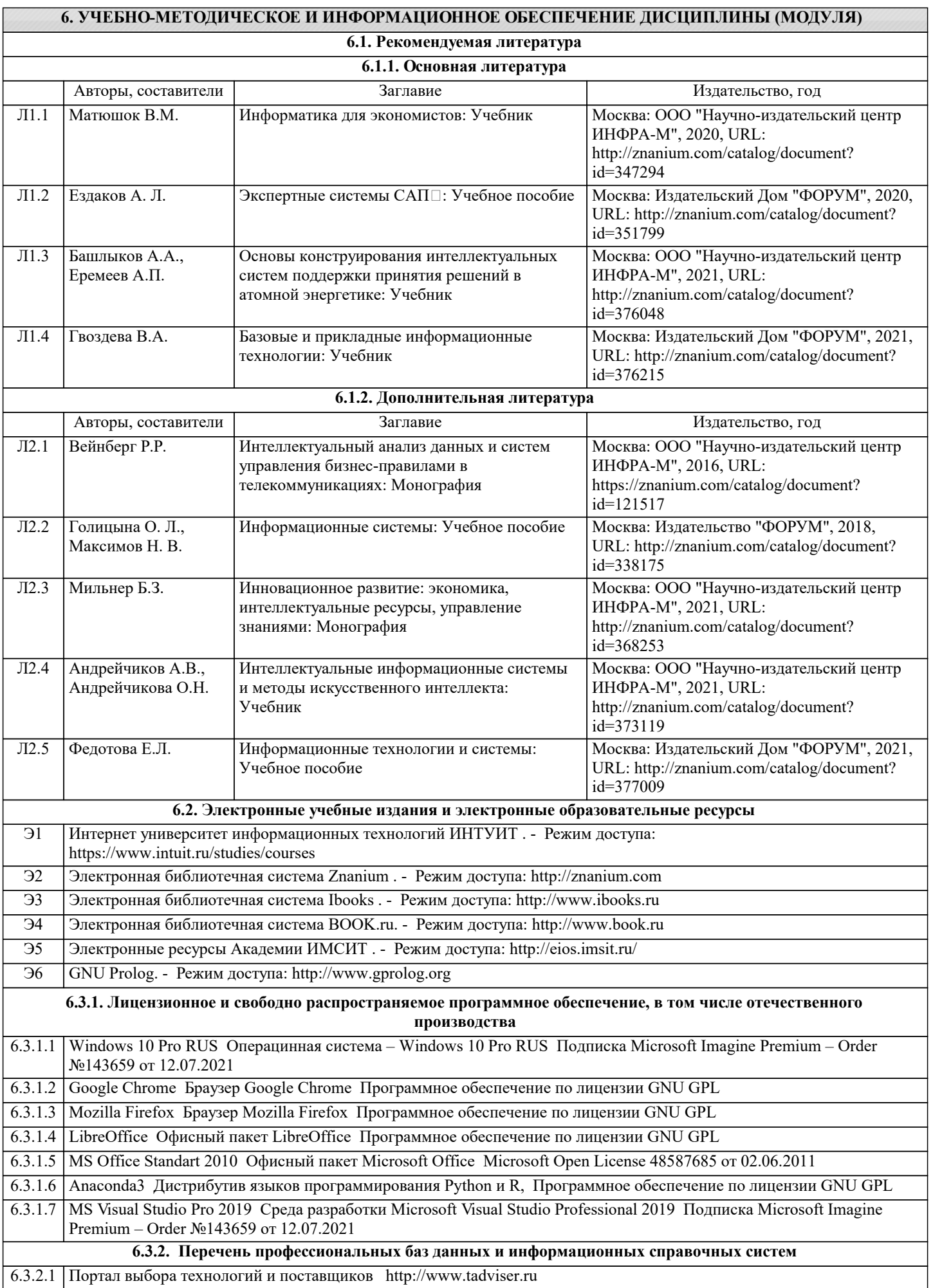

![](_page_12_Picture_380.jpeg)

![](_page_12_Picture_381.jpeg)

![](_page_13_Picture_304.jpeg)

 $\blacksquare$ 

![](_page_14_Picture_8.jpeg)

![](_page_15_Picture_340.jpeg)

![](_page_16_Picture_370.jpeg)

### **8. МЕТОДИЧЕСКИЕ УКАЗАНИЯ ДЛЯ ОБУЧАЮЩИХСЯ ПО ОСВОЕНИЮ ДИСЦИПЛИНЫ (МОДУЛЯ)**

В соответствии с требованиями ФГОС ВО по направлению подготовки реализация компетентностного подхода предусматривает использование в учебном процессе активных и интерактивных форм проведения занятий (разбор конкретных задач, проведение блиц-опросов, исследовательские работы) в сочетании с внеаудиторной работой с целью формирования и развития профессиональных навыков обучающихся.

Лекционные занятия дополняются ПЗ и различными формами СРС с учебной и научной литературой В процессе такой работы студенты приобретают навыки «глубокого чтения» - анализа и интерпретации текстов по методологии и методике дисциплины.

Учебный материал по дисциплине «Высокопроизводительные вычислительные системы». разделен на логически завершенные части (модули), после изучения, которых предусматривается аттестация в форме письменных тестов, контрольных работ.

Работы оцениваются в баллах, сумма которых дает рейтинг каждого обучающегося. В баллах оцениваются не только знания и навыки обучающихся, но и их творческие возможности: активность, неординарность решений поставленных проблем. Каждый модуль учебной дисциплины включает обязательные виды работ – лекции, ПЗ, различные виды СРС (выполнение домашних заданий по решению задач, подготовка к лекциям и практическим занятиям).

Форма текущего контроля знаний – работа студента на практическом занятии, опрос. Форма промежуточных аттестаций – контрольная работа в аудитории, домашняя работа. Итоговая форма контроля знаний по модулям – контрольная работа с

#### задачами по материалу модуля.

Методические указания по выполнению всех видов учебной работы размещены в электронной образовательной среде академии.

Методические указания и материалы по видам учебных занятий по дисциплине:

Вид учебных занятий, работ - Организация деятельности обучающегося Лекция - Написание конспекта лекций: кратко, схематично, последовательно фиксировать основные положения, выводы, формулировки, обобщения, отмечать важные мысли, выделять ключевые слова, термины. Проверка терминов, понятий с помощью энциклопедий, словарей, справочников с выписыванием толкований в тетрадь. Обозначить вопросы, термины, материал, который вызывает трудности, попытаться найти ответ в рекомендуемой литературе, если самостоятельно не удаётся разобраться в материале, необходимо сформулировать вопрос и задать преподавателю на консультации, на практическом занятии. Практические занятия - Конспектирование источников. Работа с конспектом лекций, подготовка ответов к контрольным вопросам, просмотр рекомендуемой литературы, работа с текстом. Выполнение практических задач в инструментальных средах. Выполнение проектов. Решение расчётно-графических заданий, решение задач по алгоритму и др.

Самостоятельная работа - Знакомство с основной и дополнительной литературой, включая справочные издания, зарубежные источники, конспект основных положений, терминов, сведений, требующихся для запоминания и являющихся основополагающими в этой теме. Составление аннотаций к прочитанным литературным источникам и др.

### **9. МЕТОДИЧЕСКИЕ УКАЗАНИЯ ОБУЧАЮЩИМСЯ ПО ВЫПОЛНЕНИЮ САМОСТОЯТЕЛЬНОЙ РАБОТЫ**

Основными задачами самостоятельной работы студентов, являются: во–первых, продолжение изучения дисциплины в домашних условиях по программе, предложенной преподавателем; во–вторых, привитие студентам интереса к технической и математической литературе, инженерному делу. Изучение и изложение информации, полученной в результате изучения научной литературы и практических материалов, предполагает развитие у студентов как владения навыками устной речи, так и способностей к четкому письменному изложению материала.

Основной формой контроля за самостоятельной работой студентов являются практические занятия, а также еженедельные консультации преподавателя.

Практические занятия – наиболее подходящее место для формирования умения применять полученные знания в практической деятельности.

При подготовке к практическим занятиям следует соблюдать систематичность и последовательность в работе. Необходимо сначала внимательно ознакомиться с содержанием плана практических занятий. Затем, найти в учебной литературе соответствующие разделы и прочитать их. Осваивать изучаемый материал следует по частям. После изучения какой-либо темы или ее отдельных разделов необходимо полученные знания привести в систему, связать воедино весь проработанный материал.

При подведении итогов самостоятельной работы преподавателем основное внимание должно уделяться разбору и оценке лучших работ, анализу недостатков. По предложению преподавателя студент может изложить содержание выполненной им письменной работы на практических занятиях